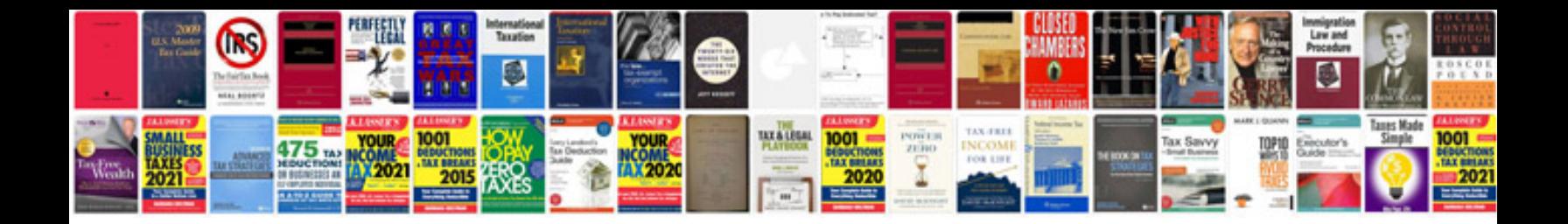

**Operating system objective questions and answers free download**

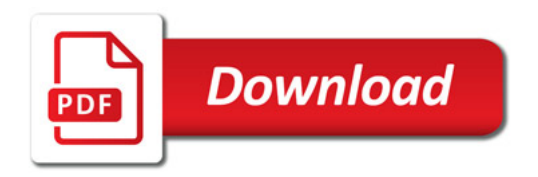

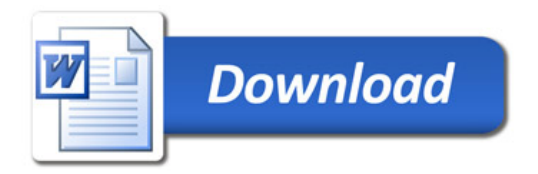